**ПЕРВОЕ ВЫСШЕЕ ТЕХНИЧЕСКОЕ УЧЕБНОЕ ЗАВЕДЕНИЕ РОССИИ**

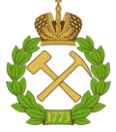

# **МИНИСТЕРСТВО НАУКИ И ВЫСШЕГО ОБРАЗОВАНИЯ РОССИЙСКОЙ ФЕДЕРАЦИИ**

**федеральное государственное бюджетное образовательное учреждение высшего образования САНКТ-ПЕТЕРБУРГСКИЙ ГОРНЫЙ УНИВЕРСИТЕТ**

**СОГЛАСОВАНО**

**УТВЕРЖДАЮ**

**\_\_\_\_\_\_\_\_\_\_\_\_\_\_\_\_\_\_\_\_\_\_**

**Руководитель ОПОП ВО профессор А.C. Афанасьев**

\_\_\_\_\_\_\_\_\_\_\_\_\_\_\_\_\_\_\_\_\_\_\_\_\_

**Проректор по образовательной деятельности Д.Г. Петраков**

# **РАБОЧАЯ ПРОГРАММА ДИСЦИПЛИНЫ**

# **ТЕПЛОТЕХНИКА**

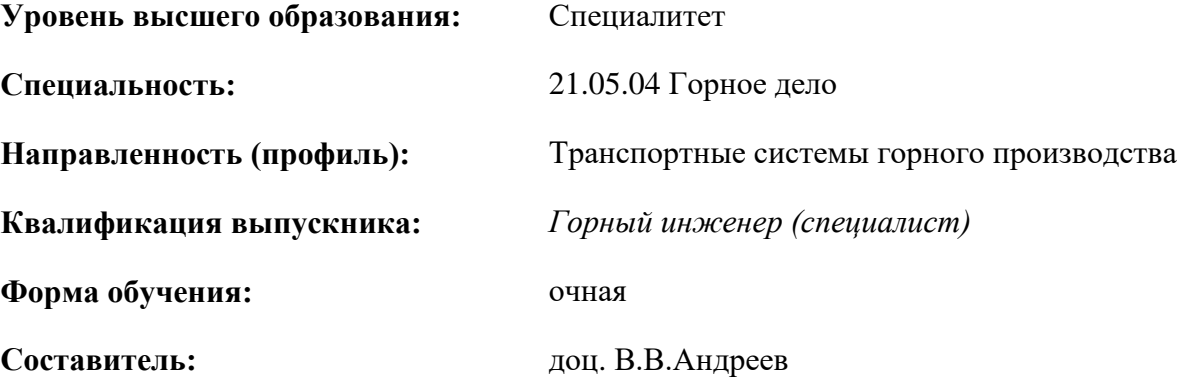

Санкт-Петербург

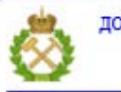

ДОКУМЕНТ ПОДПИСАН УСИЛЕННОЙ<br>КВАЛИФИЦИРОВАННОЙ<br>ЭЛЕКТРОННОЙ ПОДПИСЬЮ

Сертификат: 00F3 503F 985D 6537 76D4 6643 ВD9В 6D2D 1С Владелец: Пашкевич Наталья Владимировна<br>Действителен: с 27.12.2022 по 21.03.2024

#### **Рабочая программа дисциплины** «Теплотехника» разработана:

- в соответствии с требованиями ФГОС ВО – специалитет по специальности «21.05.04 Горное дело», утвержденного приказом Минобрнауки России № 987 от 12 августа 2020 г.;

- на основании учебного плана специалитета по специальности «21.05.04 Горное дело», направленность (профиль) «Транспортные системы горного производства».

Составитель \_\_\_\_\_\_\_\_\_\_\_\_\_ к.т.н., доц. В.В. Андреев

**Рабочая программа рассмотрена и одобрена на заседании кафедры** теплотехники и теплоэнергетики от 27.01.2022 г., протокол № 8.

Заведующий кафедрой Поведина Поведения Саведующий кафедрой Поведения Саведев и Саведев

#### **Рабочая программа согласована:**

Начальник управления учебнометодического обеспечения образовательного процесса \_\_\_\_\_\_\_\_\_\_\_\_ к.т.н. Иванова П.В.

#### **1. ЦЕЛИ И ЗАДАЧИ ДИСЦИПЛИНЫ**

Цель дисциплины:

- изучение основных законов технической термодинамики, теории тепломассообмена, теплофизических процессов в горных массивах;

- освоение методик расчета тепловых процессов при профессиональной деятельности.

Основные задачи дисциплины:

- изучение теоретических основ теплотехники и теплоэнергетики;

- овладение методами выполнения тепловых расчетов, необходимых при шахтном и подземном строительстве с использованием полученных знаний и навыков при реализации заявленных видов деятельности;

- приобретение навыков практического применения полученных знаний и способностей для самостоятельной работы;

- развитие мотивации к самостоятельному повышению уровня профессиональных знаний и навыков в области маркшейдерского дела.

## **2. МЕСТО ДИСЦИПЛИНЫ В СТРУКТУРЕ ОПОП ВО**

Дисциплина «Теплотехника» относится к части, формируемой участниками образовательных отношений Блока 1 «Дисциплины (модули) основной профессиональной образовательной программы по специальности «21.05.4 Горное дело», направленность (профиль) «Транспортные системы горного производства» и изучается в 7 семестре.

Для изучения дисциплины «Теплотехника» необходимы знания, умения и компетенции, полученные обучающимися при изучении дисциплин: Физики, Математики, Теоретической механики, Химии, Гидромеханики, Информационных технологий, Инженерной графики, Метрологии, Материаловедения, Компьютерной графики.

Знания, умения и компетенции, освоенные при изучении данной дисциплины, используются в процессе изучения дисциплин: «Горные транспортные машины и оборудование», «Аэрология горных предприятий», «Транспортные системы горных предприятий», «Трубопроводный транспорт горных предприятий» предусмотренных учебным планом, а также в научноисследовательской работе и при выполнении дипломного проектирования.

Особенностью дисциплины является то, что большое внимание уделено систематизации ранее полученных знаний по термодинамике и теплообмену и их комплексному применению для расчета теплотехнических устройств и процессов. В учебном процессе применяются современные технологии и методики обучения, развивающие аналитические способности, практические умения и навыки у обучающихся.

## **3. ПЛАНИРУЕМЫЕ РЕЗУЛЬТАТЫ ОБУЧЕНИЯ ПО ДИСЦИПЛИНЕ, СООТНЕСЕННЫЕ С ПЛАНИРУЕМЫМИ РЕЗУЛЬТАТАМИ ОСВОЕНИЯ ОСНОВНОЙ ПРОФЕССИОНАЛЬНОЙ ОБРАЗОВАТЕЛЬНОЙ ПРОГРАММЫ**

Процесс изучения дисциплины **«**Теплотехника**»** направлен на формирование следующих компетенций:

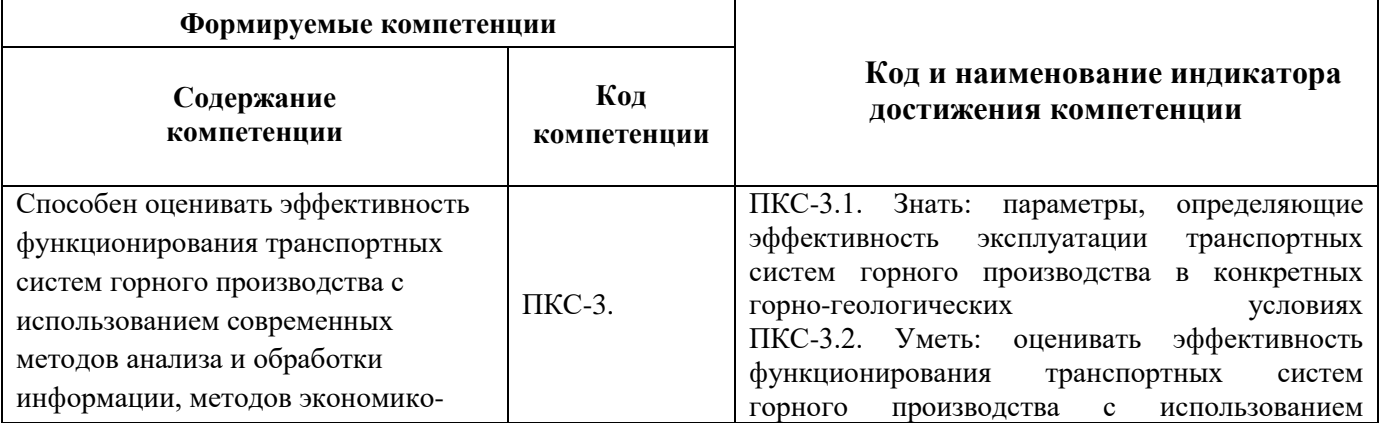

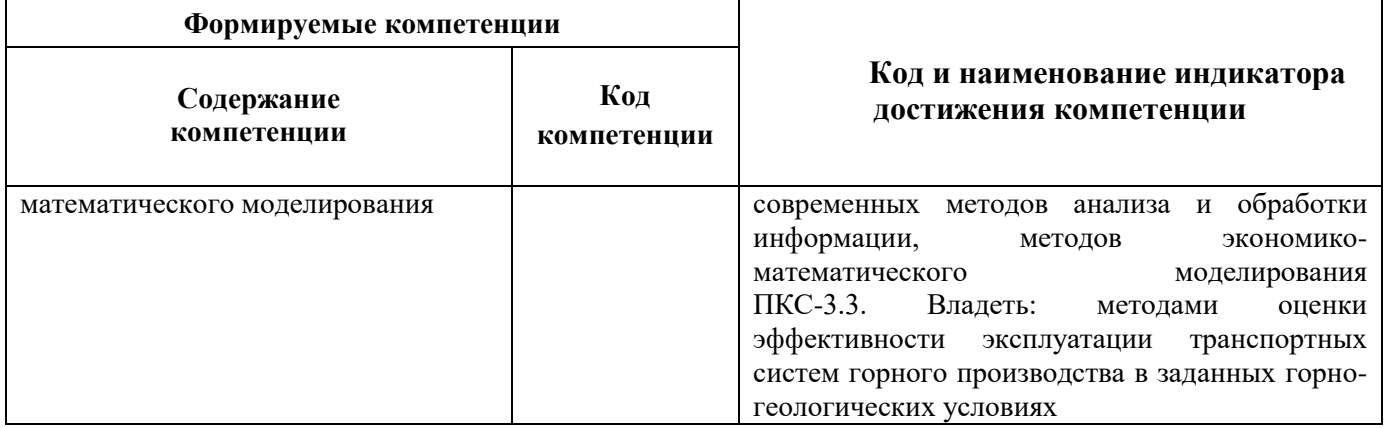

# **4. СТРУКТУРА И СОДЕРЖАНИЕ ДИСЦИПЛИНЫ**

# **4.1. Объем дисциплины и виды учебной работы**

Общая трудоемкость дисциплины «Теплотехника» составляет 4 зачетные единицы, 144 ак.

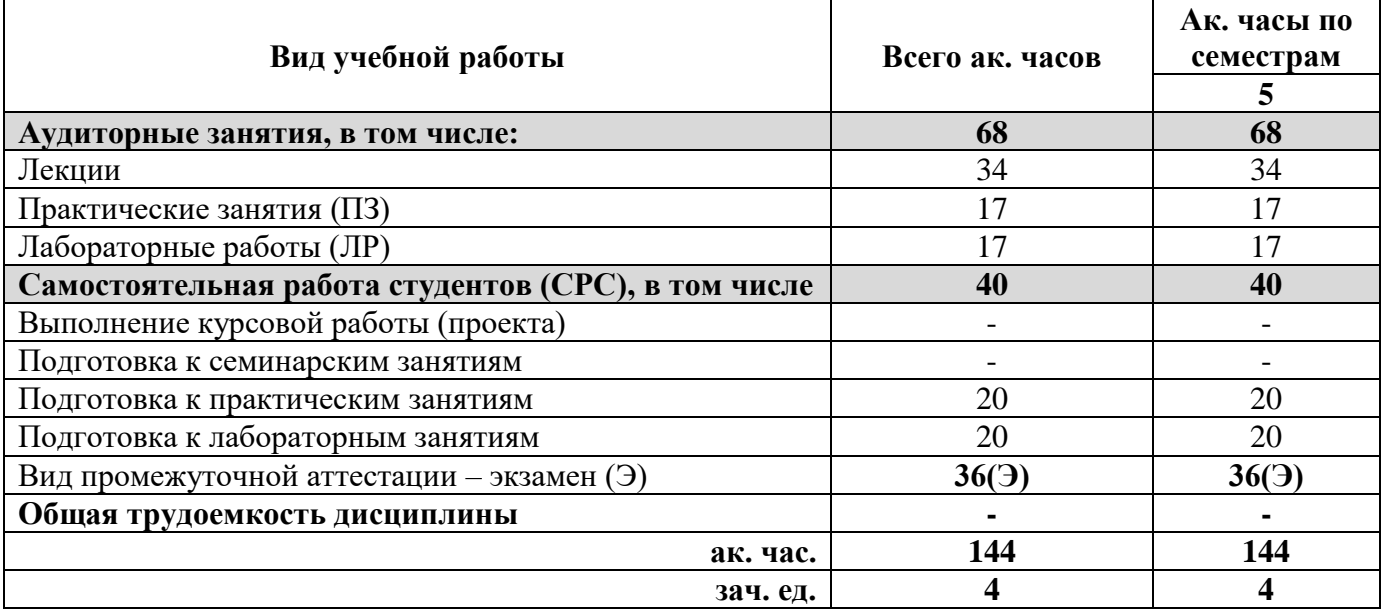

#### **4.2. Содержание дисциплины**

часа

Учебным планом предусмотрены: лекции, практические занятия, лабораторные работы и самостоятельная работа.

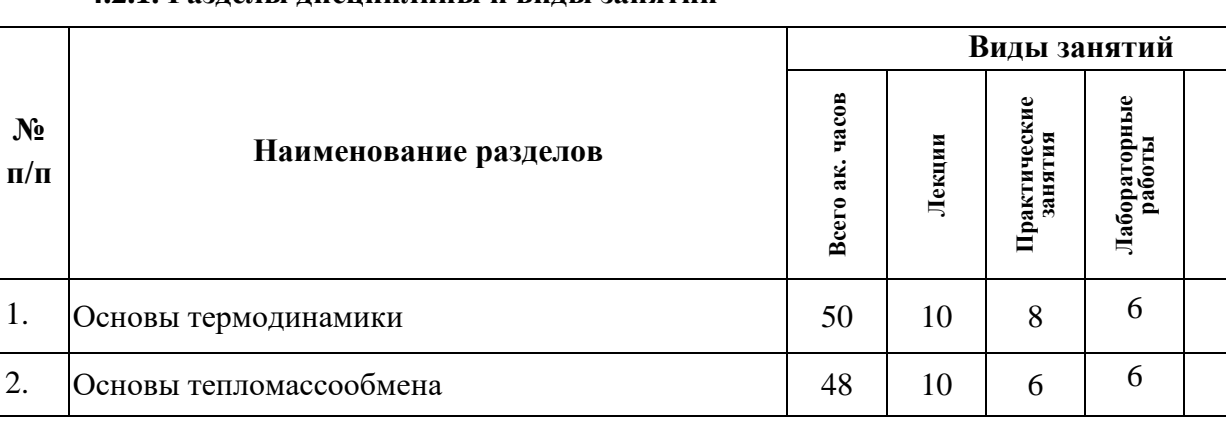

#### **4.2.1. Разделы дисциплины и виды занятий**

**Самостоятельная работа студента**

Самостоятельная<br>работа студента

26

26

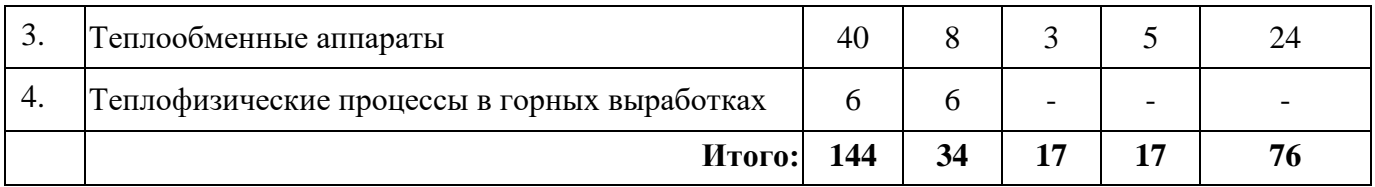

# **4.2.2. Содержание разделов дисциплины**

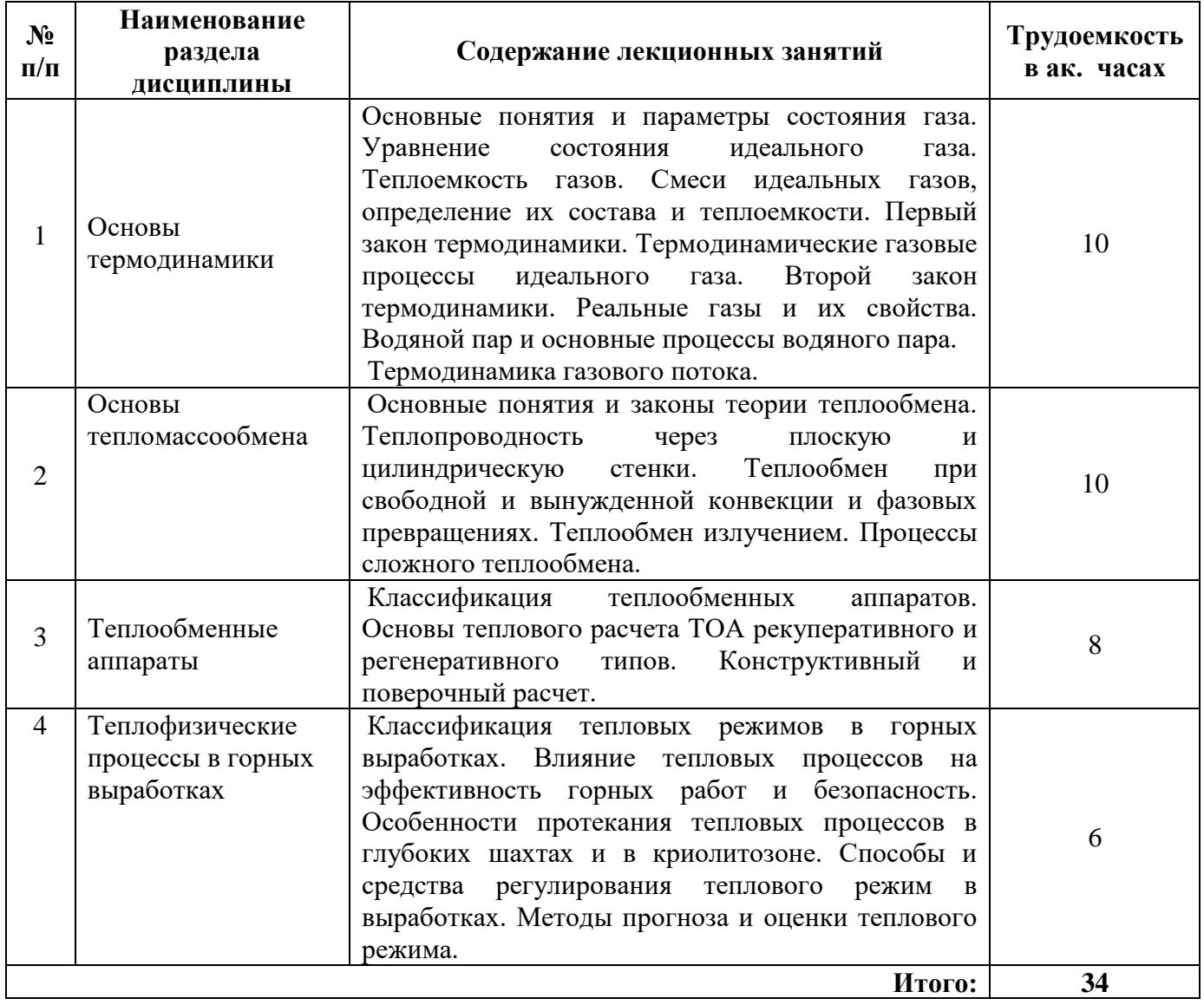

# **4.2.3. Практические занятия**

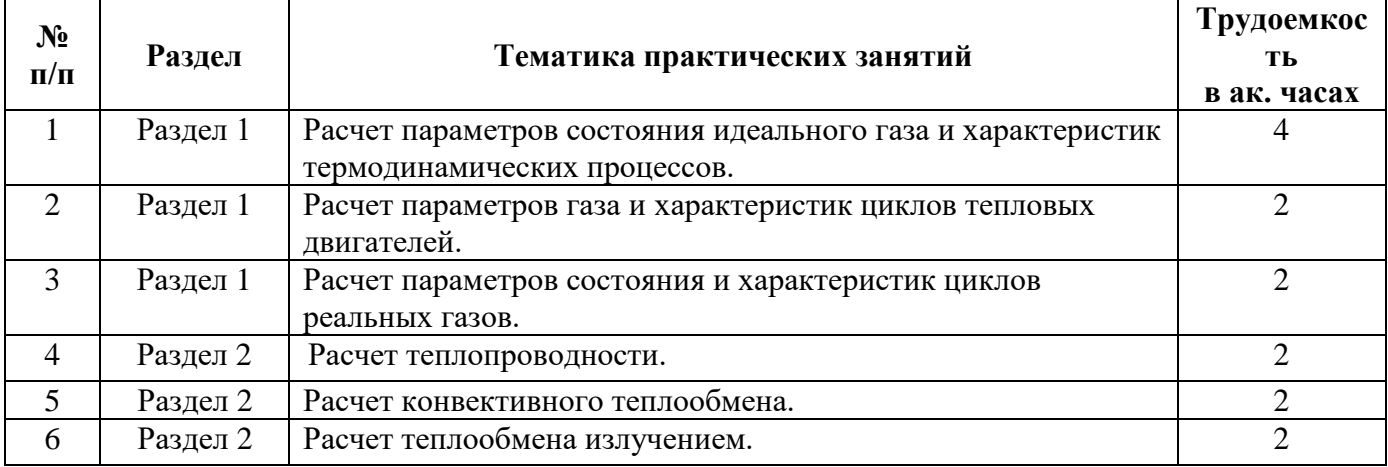

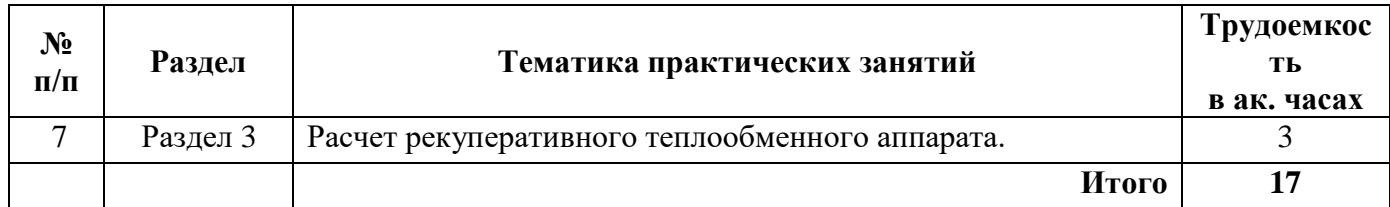

#### **4.2.4. Лабораторные работы:**

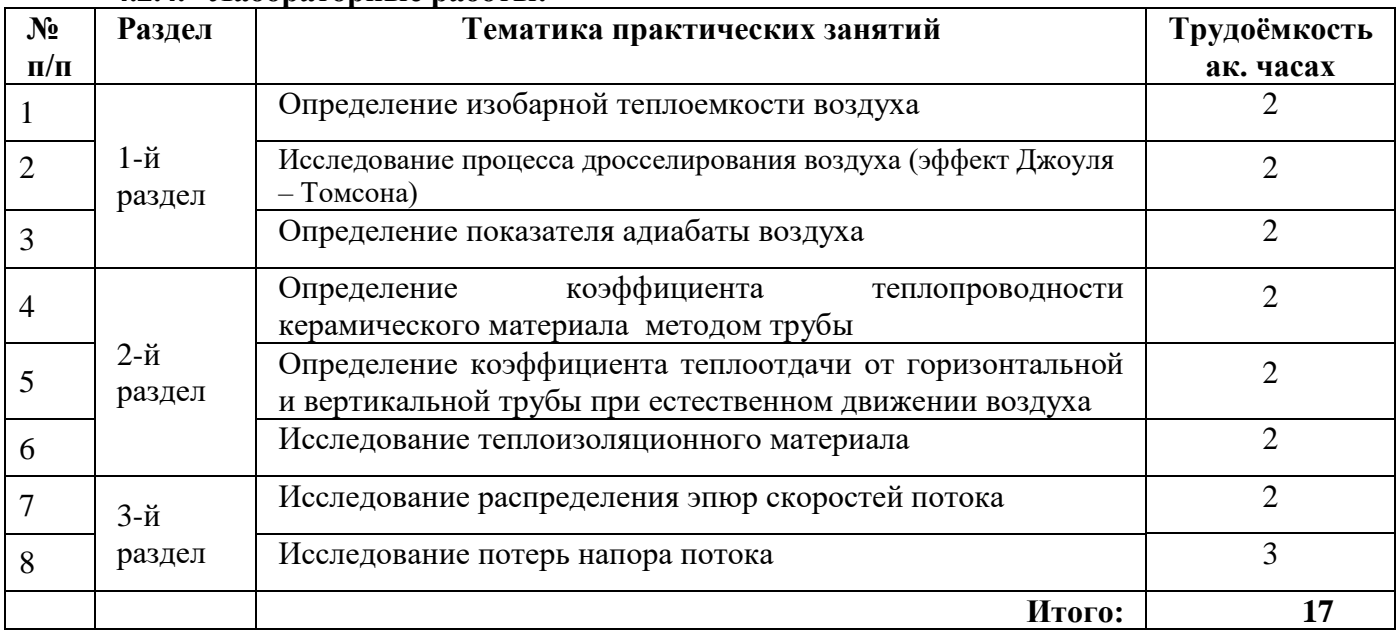

#### **4.2.5. Курсовые работы (проекты)**

Курсовые работы (проекты) не предусмотрены.

#### **5. ОБРАЗОВАТЕЛЬНЫЕ ТЕХНОЛОГИИ**

В ходе обучения применяются:

**Лекции**, которые являются одним из важнейших видов учебных занятий и составляют основу теоретической подготовки обучающихся.

Цели лекционных занятий:

-дать систематизированные научные знания по дисциплине, акцентировать внимание на наиболее сложных вопросах дисциплины;

-стимулировать активную познавательную деятельность обучающихся, способствовать формированию их творческого мышления.

**Практические занятия.** Цели практических занятий:

-совершенствовать умения и навыки решения практических задач.

Главным содержанием этого вида учебных занятий является работа каждого обучающегося по овладению практическими умениями и навыками профессиональной деятельности.

**Лабораторные работы.** Цели лабораторных работ:

- связать теоретические знания с практической деятельностью;

- получить навыки использования возможностей пакетов прикладных программ для решения задач, связанных с профессиональной деятельностью.

**Консультации** (текущая консультация, накануне экзамена) является одной из форм руководства учебной работой обучающихся и оказания им помощи в самостоятельном изучении материала дисциплины, в ликвидации имеющихся пробелов в знаниях, задолженностей по текущим занятиям, в подготовке письменных работ (проектов).

Текущие консультации проводятся преподавателем, ведущим занятия в учебной группе, научным руководителем и носят как индивидуальный, так и групповой характер.

**Самостоятельная работа обучающихся** направлена на углубление и закрепление знаний,

полученных на лекциях и других занятиях, выработку навыков самостоятельного активного приобретения новых, дополнительных знаний, подготовку к предстоящим учебным занятиям и промежуточному контролю.

#### 6. ОЦЕНОЧНЫЕ СРЕДСТВА ДЛЯ ТЕКУЩЕГО КОНТРОЛЯ УСПЕВАЕМОСТИ, ПРОМЕЖУТОЧНОЙ АТТЕСТАЦИИ ПО ИТОГАМ ОСВОЕНИЯ ДИСЦИПЛИНЫ

6.1. Оценочные средства для самостоятельной работы и текущего контроля үспеваемости

#### Разлел 1. Основы термодинамики

- 1. Термодинамическая система, ее взаимодействие с окружающей средой; параметры состояния рабочего тела.
- 2. Основные законы идеальных газов.
- 3. Термическое уравнение состояния идеального газа. Универсальная газовая постоянная, газовая постоянная данного газа.
- 4. Смеси идеальных газов, определение их состава и теплоемкости смеси.
- 5. Теплоемкость идеальных газов. Теплоемкости С<sub>р</sub> и С<sub>у</sub>, связь между ними и зависимость теплоемкости от температуры.
- 6. 1-й закон термодинамики: формулировки, аналитическое выражение применительно к термическим процессам.
- 7. Функции состояний рабочего тела: внутренняя энергия, энтальпия, энтропия, их изменение в процессах идеального газа.
- 8. Основные термодинамические процессы идеальных газов в P-V и T-S диаграммах.
- 9. 2-ой закон термодинамики. Аналитическое выражение этого закона. Обратимый и необратимый процессы. Объединенное уравнение 1-го и 2-го законов термодинамики.
- 10. Парообразование в диаграммах P-V и T-S, пограничные кривые, степень сухости и влажность пара. Критическая точка для воды.
- 11. Основные процессы водяного пара в диаграмме T-S.
- 12. Влажный воздух. Относительная влажность воздуха. Влагосодержание и энтальпия влажного воздуха, диаграмма h-d. Температура точки росы.
- 13. Уравнение 1-го закона термодинамики для потока рабочего тела в тепловой форме. Располагаемая работа. Температура адиабатического торможения потока.
- 14. Прямой цикл Карно, его термический КПД. Теорема Карно.
- 15. Циклы тепловых двигателей: изображение в диаграммах P-V и T-S, термический КПД.

#### Раздел 2. Основы тепломассообмена

- 1. Основные способы переноса теплоты.
- 2. Закон Фурье.
- $3.$   $4\pi$ называется конвективным теплообменом, конвективной теплоотдачей, теплопередачей и конвективным массообменном?
- 4. Чем отличается распределение температуры по толщине плоской и цилиндрической стенок?
- 5. Способы интенсификации процессов теплопередачи.
- $6<sup>1</sup>$ Закон конвективной теплоотдачи.
- 7. Факторы, влияющие на величину коэффициента теплоотдачи.
- 8. Особенности теплообмена при свободном движении жидкости в ограниченном объеме.
- 9. Как влияет режим течения жидкости на теплоотдачу при вынужденном движении в каналах и при внешнем обтекании тел?
- 10. Влияние на теплоотдачу взаимного расположения труб в пучках.
- 11. Сущность и виды конденсации.
- 12. Факторы, влияющие на коэффициент теплоотдачи при конденсации.
- 13. Сущность и режимы кипения.
- 14. Кризис теплоотдачи.
- 15. Укажите факторы, влияющие на процесс кипения жидкостей, движущихся внутри трубы и на канале.
- 16. Сущность и виды фазового перехода.
- 17. Уравнение баланса для лучистого теплообмена.
- 18. Сформулируйте закон интегрального излучения Стефана-Больцмана.
- 19. Дайте определение степени черноты тела.
- 20. Сформулируйте физическую сущность сложного теплообмена.

## **Раздел 3. Теплообменные аппараты**

- 1. Типы теплообменных аппаратов.
- 2. Основные расчетные уравнения рекуперативных теплообменных аппаратов.
- 3. Проведите сравнение прямоточных и противоточных аппаратов.
- 4. Как учитываются тепловые потери в теплообменных аппаратах?
- 5. Укажите особенности двух видов теплового расчета аппаратов: конструкторского и поверочного.
- 6. Что такое среднеарифметический  $\Delta t_a$  и среднелогарифмический  $\Delta t$  температурные напоры?
- 7. При каких условиях возможна замена среднеарифметического  $\Delta t_a$  на среднелогарифмический Δt без значительной погрешности в расчетах?

## **Раздел 4. Теплофизические процессы в горных выработках**

- 1. Классификация тепловых режимов в горных выработках.
- 2. Влияние тепловых процессов на эффективность горных работ и безопасность.
- 3. Особенности протекания тепловых процессов в глубоких шахтах и в криолитозоне.
- 4. Способы и средства регулирования теплового режим в выработках.
- 5. Методы прогноза и оценки теплового режима.

## **6.2. Оценочные средства для проведения промежуточной аттестации 6.2.1. Примерный перечень вопросов для подготовки (по дисциплине):**

- 1. Основные законы идеальных газов. Следствие из закона Авогадро.
- 2. Термическое уравнение состояния идеального газа. Универсальная газовая постоянная, газовая постоянная данного газа.
- 3. Смеси идеальных газов, определение их состава и теплоемкости смеси.
- 4. Теплоемкость идеальных газов. Теплоемкости С<sub>р</sub> и С<sub>у</sub>, связь между ними и зависимость теплоемкости от температуры.
- 5. 1-й закон термодинамики: формулировки, аналитическое выражение применительно к термическим процессам.
- 6. Функции состояний рабочего тела: внутренняя энергия, энтальпия, энтропия, их изменение в процессах идеального газа.
- 7. Дифференциальные уравнения термодинамики: уравнения внутренней энергии, энтальпии и теплоты.
- 8. Основные термодинамические процессы идеальных газов в P-V и T-S диаграммах.
- 9. Политропные процессы идеального газа. Изображение их в диаграммах P-V и T-S. Определение показателя политропы.
- 10. 2-ой закон термодинамики. Аналитическое выражение этого закона. Обратимый и необратимый процессы. Объединенное уравнение 1-го и 2-го законов термодинамики.
- 11. Парообразование в диаграммах P-V и T-S, пограничные кривые, степень сухости и влажность пара. Критическая точка для воды.
- 12. Основные процессы водяного пара в диаграмме T-S.
- 13. Влажный воздух. Относительная влажность воздуха. Влагосодержание и энтальпия влажного воздуха, диаграмма h-d. Температура точки росы.
- 14. Уравнение 1-го закона термодинамики для потока рабочего тела в тепловой форме. Располагаемая работа. Температура адиабатического торможения потока.
- 15. Изобразите индикаторную диаграмму одноступенчатого поршневого компрессора в координатах P-V и T-S.
- 16. Прямой цикл Карно, его термический КПД. Теорема Карно.
- 17. Цикл дизельного двигателя: работа дизеля, изображение в диаграммах P-V и T-S, термический КПД.
- 18. Цикл карбюраторного бензинового двигателя: работа двигателя, изображение в диаграммах P-V и T-S, термический КПД.
- 19. Основные способы переноса теплоты.
- 20. Закон Фурье.
- 21. Показатели процесса теплопроводности.
- 22. Законы Ньютона и Ньютона-Рихмана.
- 23. Конвективный теплообмен, конвективная теплоотдача, теплопередача и конвективный массообмен.
- 24. Способы интенсификации процессов теплопередачи.
- 25. Закон конвективной теплоотдачи.
- 26. Факторы, влияющие на величину коэффициента теплоотдачи.
- 27. Теплоотдача при вынужденном движении в каналах и при внешнем обтекании тел.
- 28. Сущность и виды конденсации.
- 29. Факторы, влияющие на коэффициент теплоотдачи при конденсации.
- 30. Сущность и режимы кипения.
- 31. Плотность теплового потока и коэффициент теплоотдачи при критическом режиме кипения.
- 32. Сущность и виды фазового перехода.
- 33. Теплообмен излучением и основные критерии подобия.
- 34. Уравнение баланса для лучистого теплообмена.
- 35. Закон интегрального излучения Стефана-Больцмана.
- 36. Физическая сущность сложного теплообмена.
- 37. Классификация теплообменных аппаратов.
- 38. Основные расчетные уравнения рекуперативных теплообменных аппаратов.
- 39. Классификация тепловых режимов в горных выработках.
- 40. Влияние тепловых процессов на эффективность горных работ и безопасность.
- 41. Особенности протекания тепловых процессов в глубоких шахтах и в криолитозоне.
- 42. Способы и средства регулирования теплового режим в выработках.
- 43. Методы прогноза и оценки теплового режима.
- 44. Тепловой режим скважин.
- 45. Термические способы бурения скважин.

#### **6.2.2. Примерные тестовые задания к экзамену**

#### **Вариант 1.**

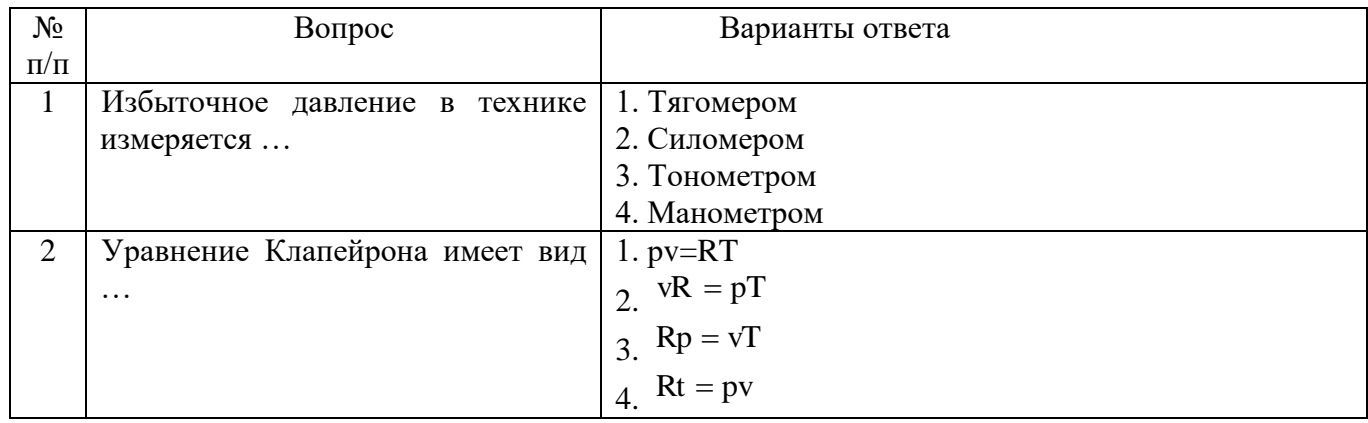

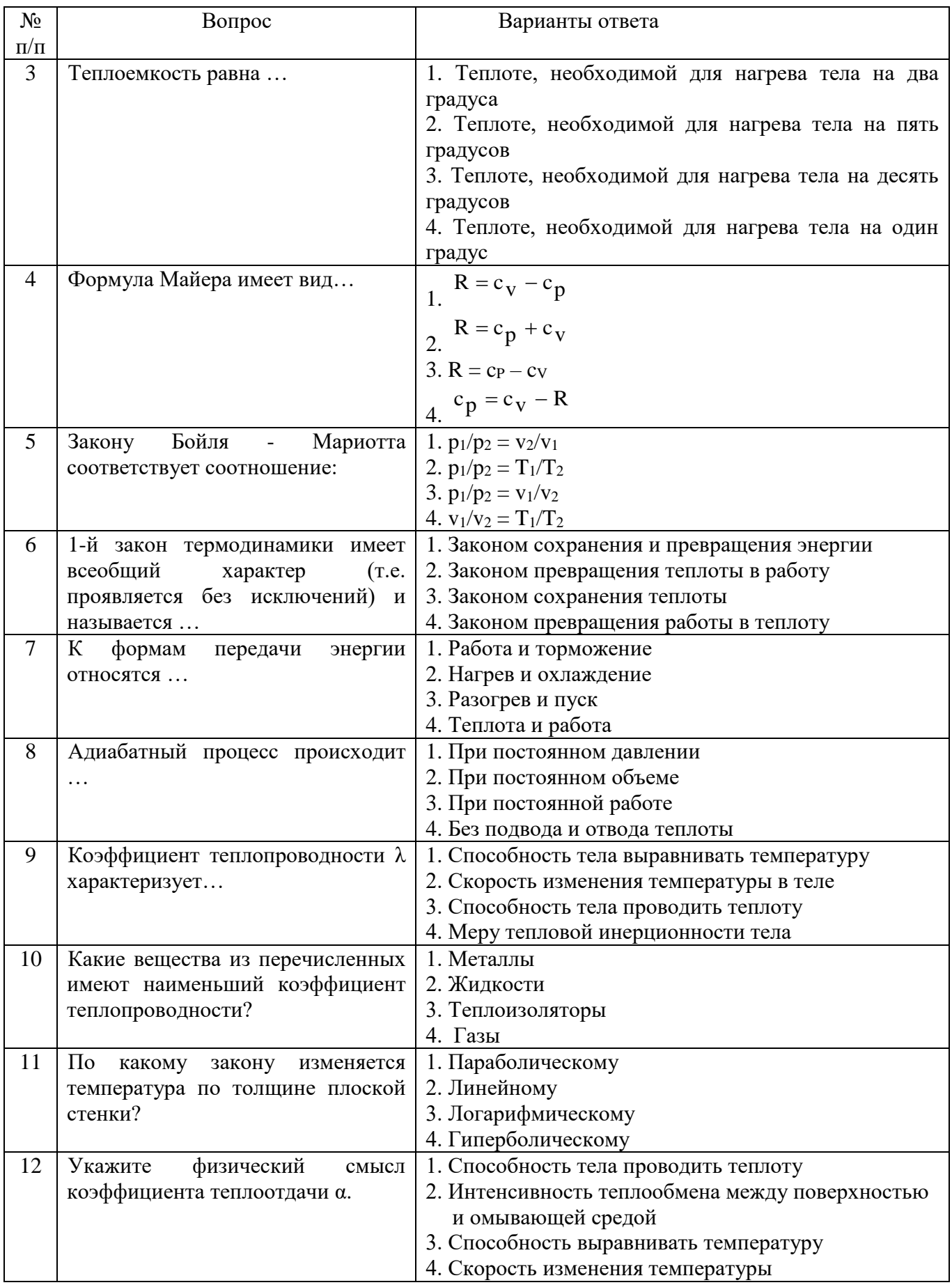

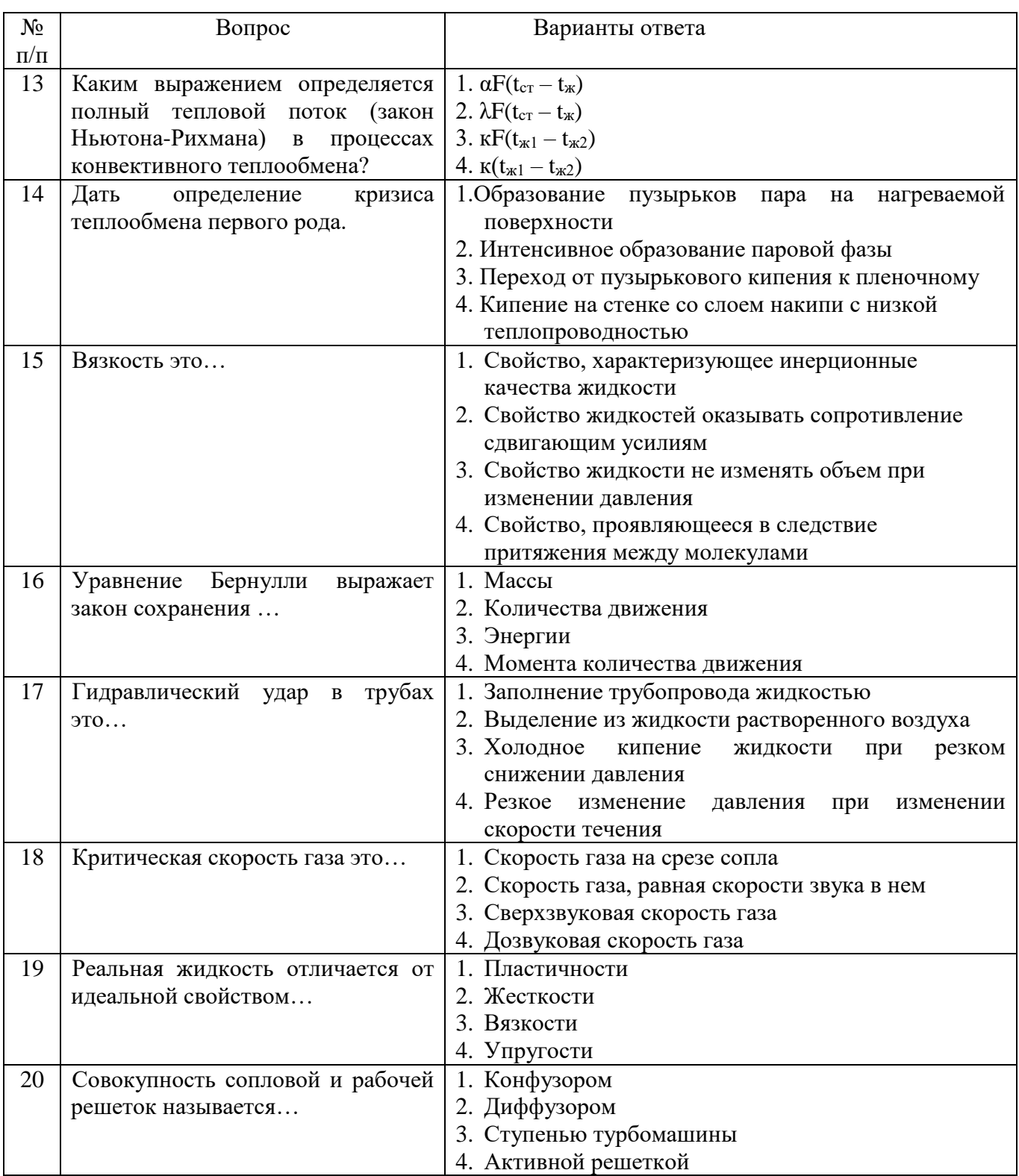

# **Вариант 2**

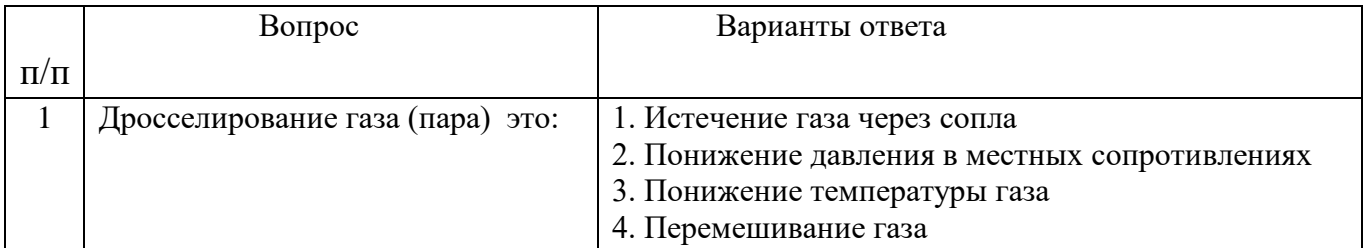

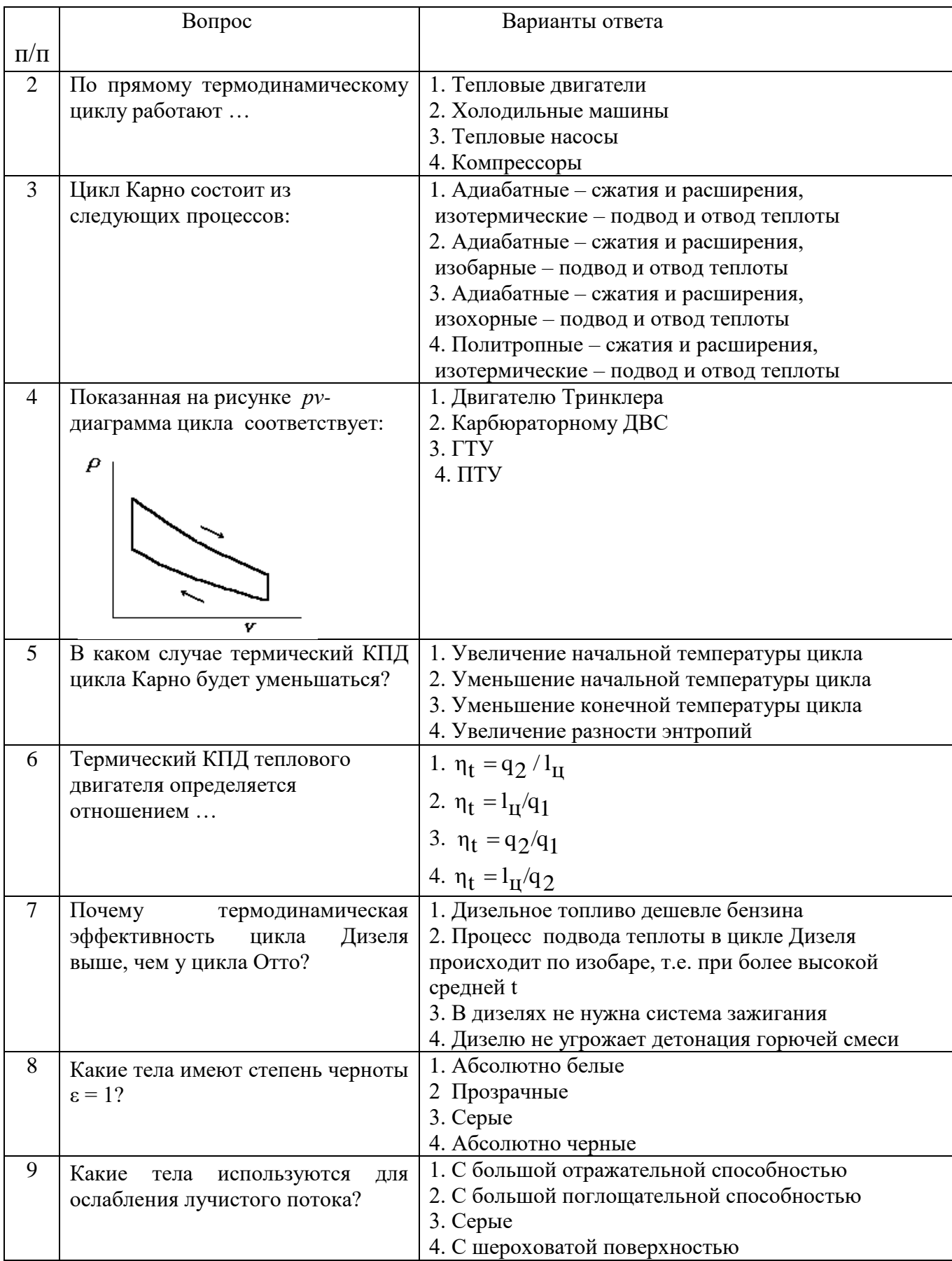

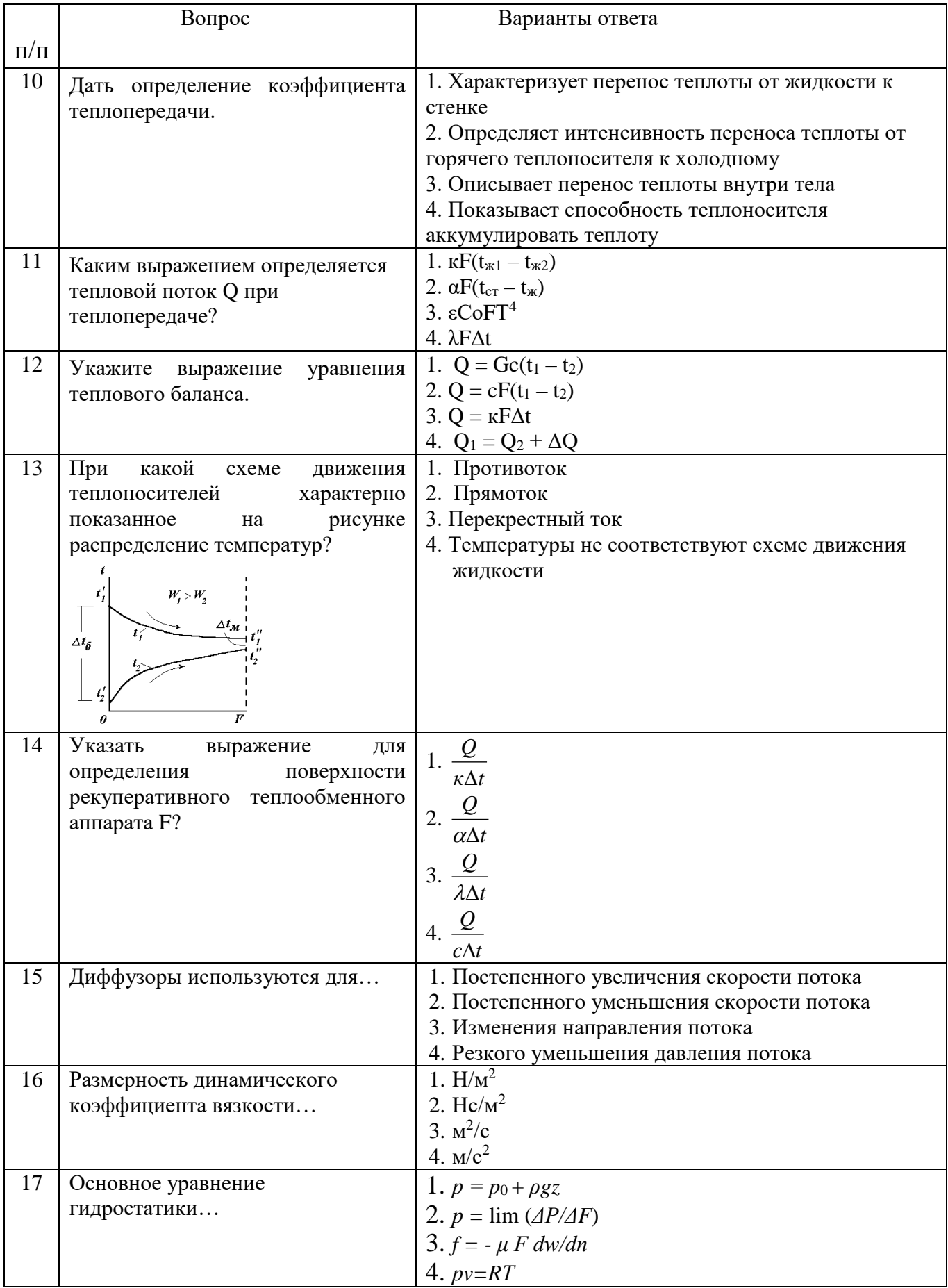

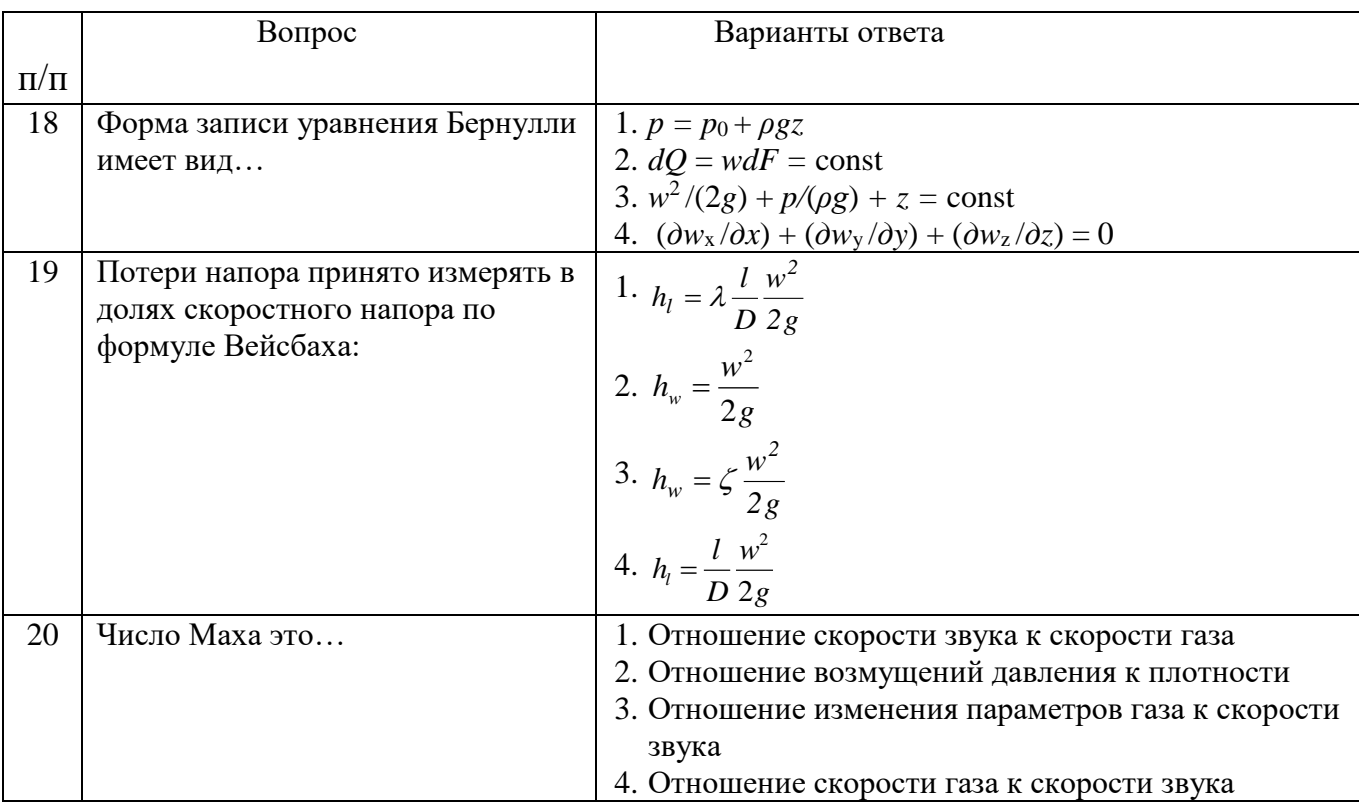

# **Вариант 3**

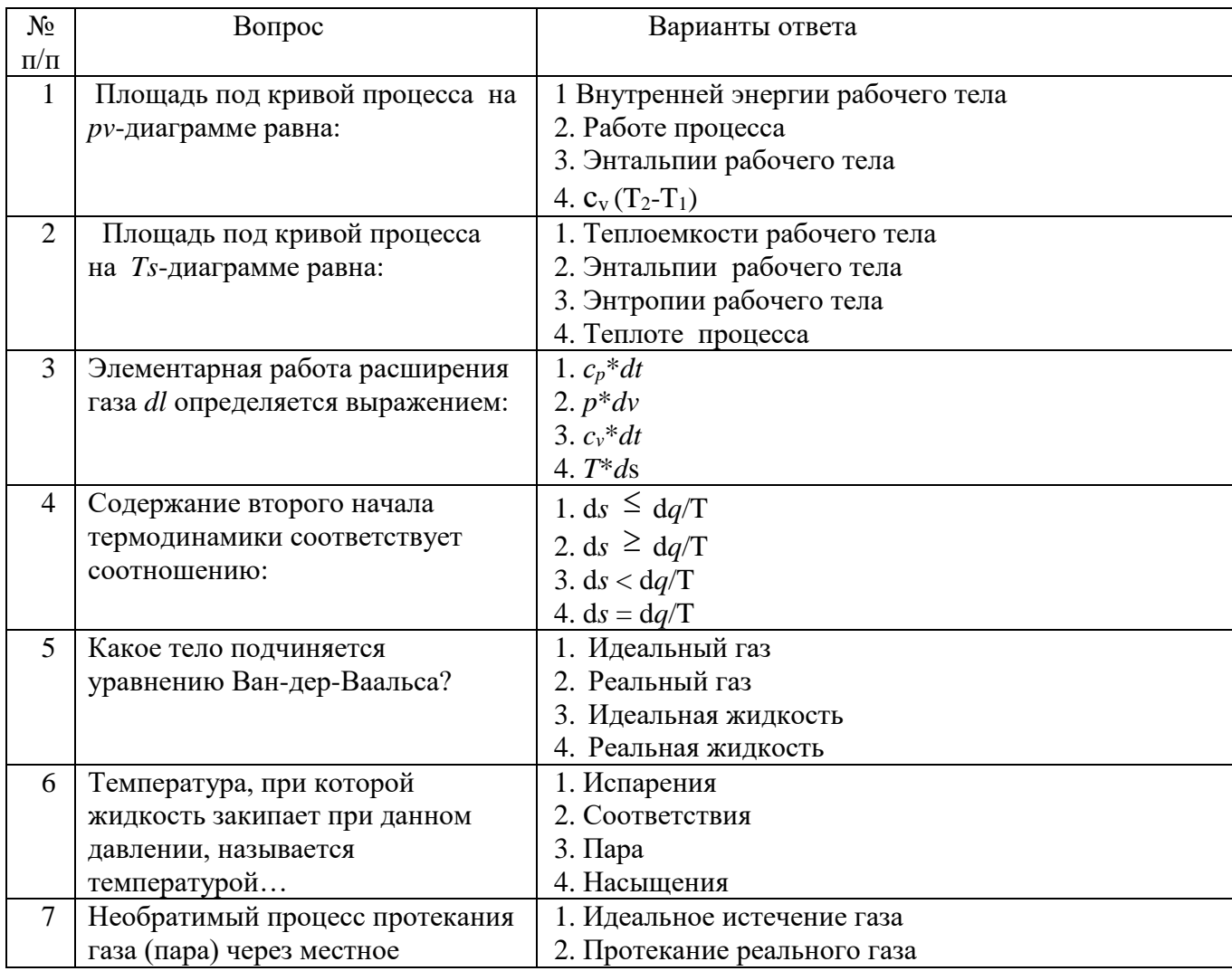

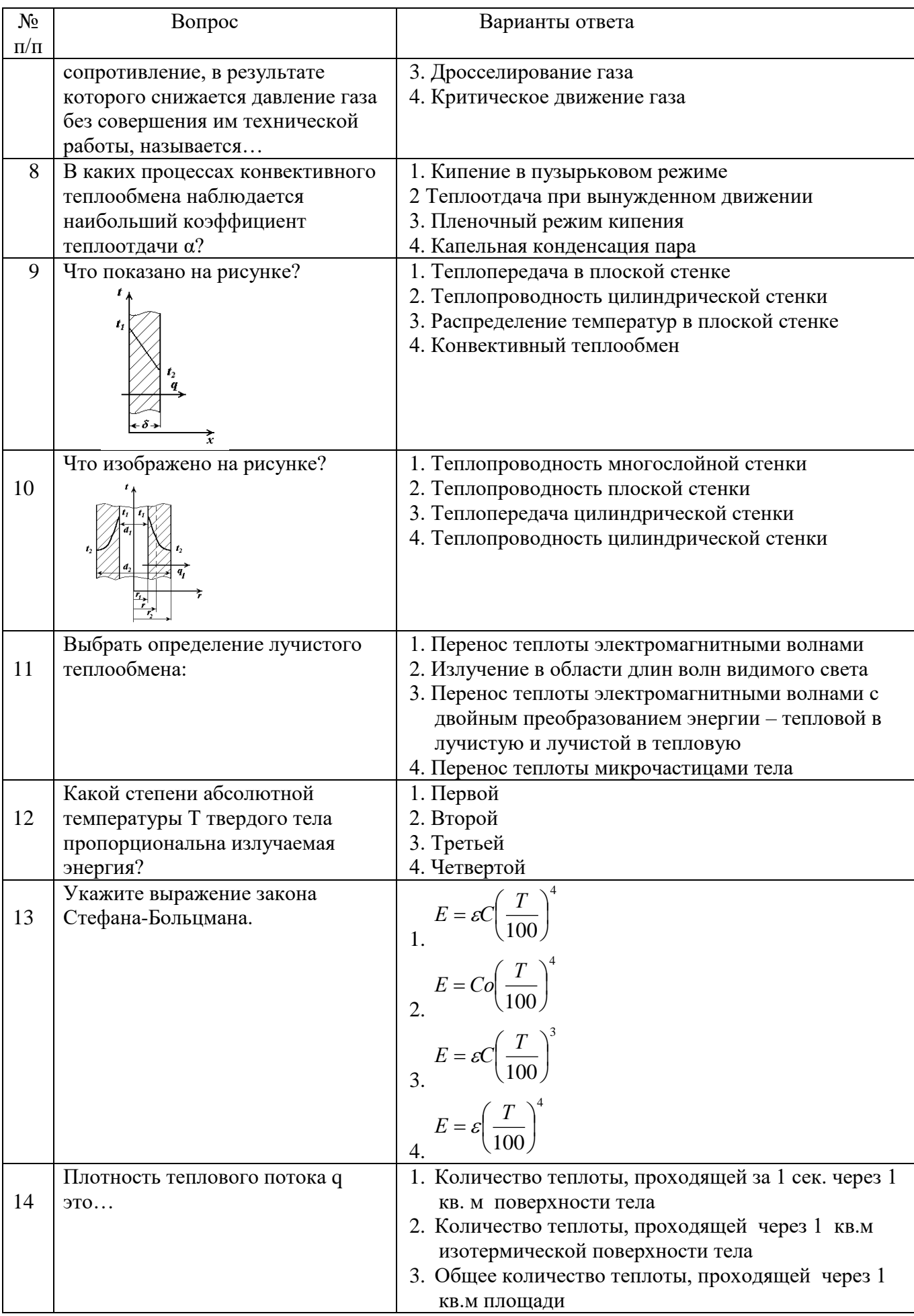

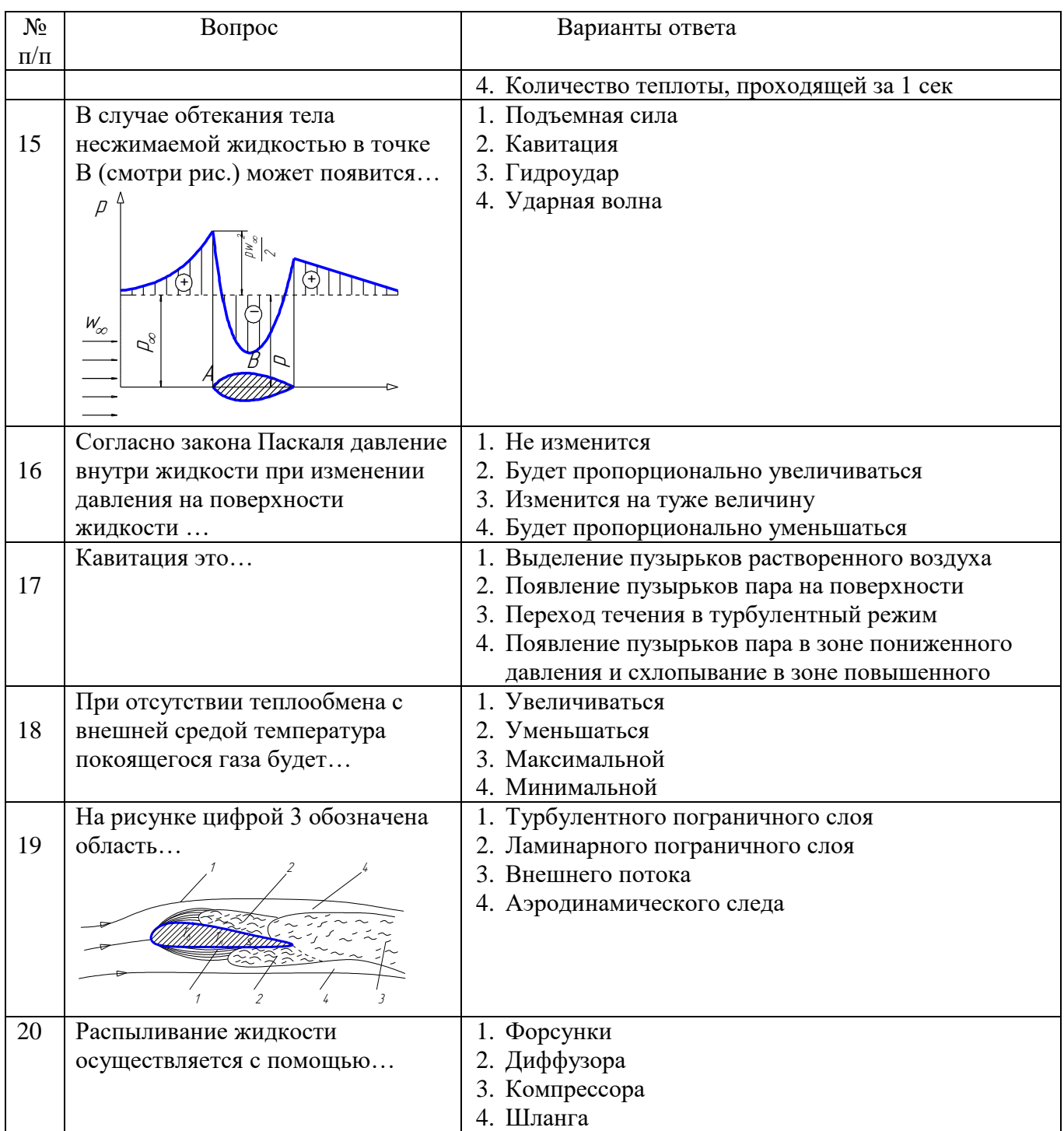

# **6.3. Описание показателей и критериев контроля успеваемости, описание шкал оценивания**

**6.3.1. Критерии оценок промежуточной аттестации (экзамен)**

 $\overline{r}$ 

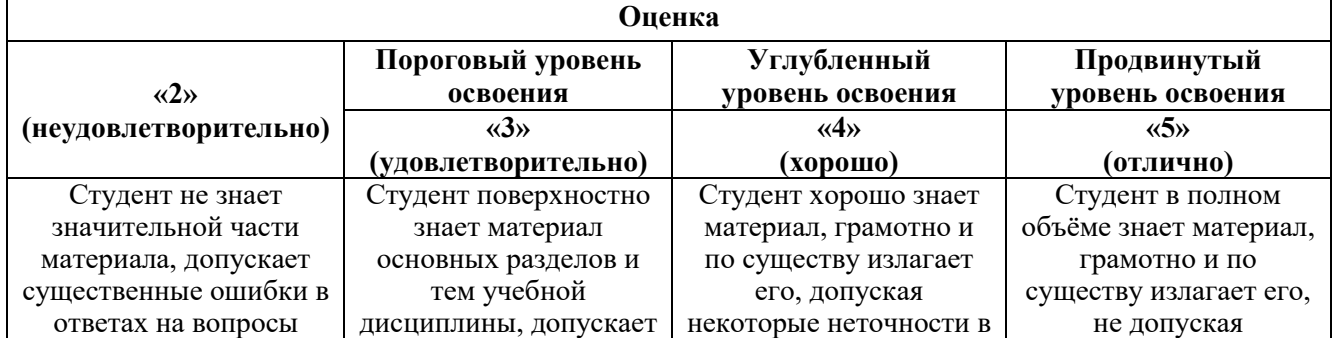

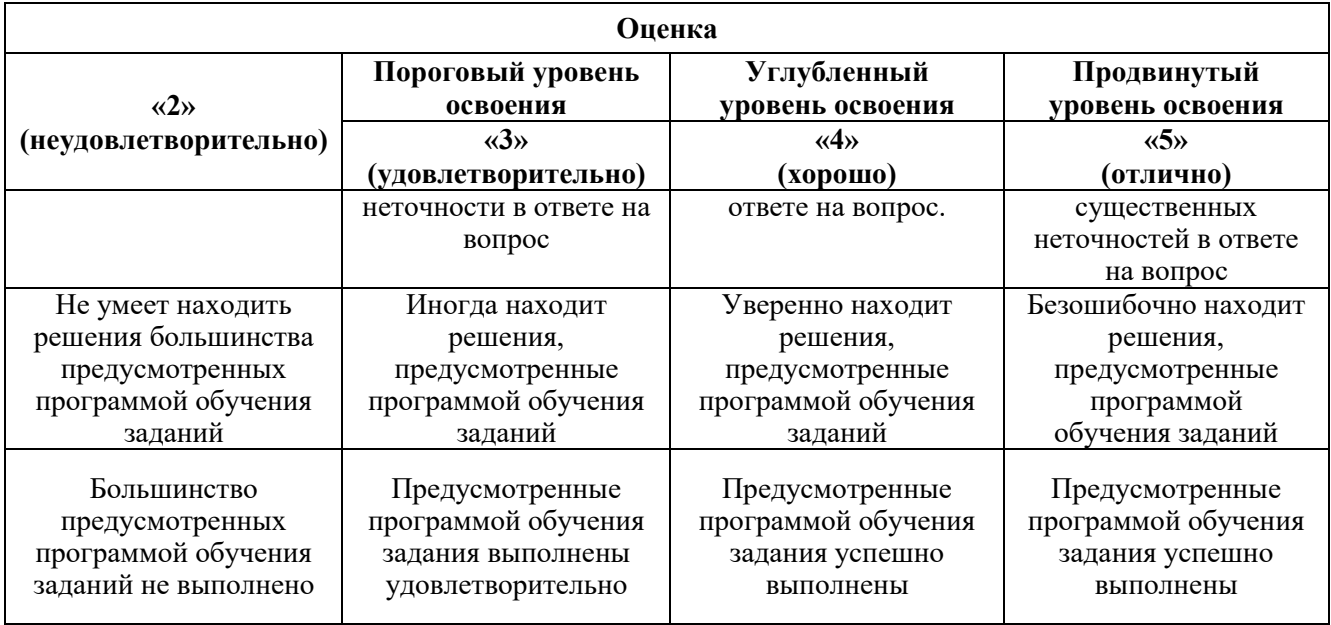

# **7. УЧЕБНО-МЕТОДИЧЕСКОЕ И ИНФОРМАЦИОННОЕ ОБЕСПЕЧЕНИЕ ДИСЦИПЛИНЫ**

## **7.1. Рекомендуемая литература**

## **7.1.1 Основная литература**

1. Теплотехника: учебник для вузов / Национальный минерально-сырьевой университет «Горный», В.В. Андреев, В.А. Лебедев, Б.И. Спесивцев, СПб, 2016. http://irbis.spmi.ru/jirbis2/index.php?option=com\_irbis&view=irbis&Itemid=402&task=set\_static\_req&b ns\_string=NWPIB,ELC,ZAPIS&req\_irb=<.>I=31%2E31%2F%D0%90%2065%2D409490551<.>

2. Теплотехника: Учебное пособие / В.А. Кудинов, Э.М. Карташов, Е.В. Стефанюк. - М.: КУРС: НИЦ ИНФРА-М, 2015. - 424 с.<http://znanium.com/catalog.php?bookinfo=486472>

3. Афанасьев, П. И. Теплотехника : учеб. пособие. Ч. 1 : / П.А.Афанасьев, А.В.Пасынков, Р.Д. Магомет. - СПб. : Айсинг, 2020. - 108 с. - Библиогр.: с. 105 (11 назв.). - ISBN 978-5-91753-153-3

4. Теплотехника. Практический курс : [Электронный ресурс] : учебное пособие / Г. А. Круглов, Р. И. Булгакова, Е. С. Круглова, М. В. Андреева. - 1-е изд. - [Б. м.] : Лань, 2017. - 192 с. - **URL:** https://e.lanbook.com/book/96253

#### **7.1.2. Дополнительная литература**

1. Теоретические основы теплотехники. Термодинамика [Текст] : учеб.-метод. комплекс / сост.: З. Ф. Каримов, Е. П. Павлов. - СПб. : Изд-во СЗТУ, 2009. - 261 с.

http://irbis.spmi.ru/jirbis2/index.php?option=com\_irbis&view=irbis&Itemid=402&task=set\_static req&bns\_string=NWPIB,ELC,ZAPIS&req\_irb=<.>I=%D0%9C%2D%2D20090423134355<.>

2. Теплотехника [Электронный ресурс] : учеб. пособие / В. С. Дресвянкин, В. Г. Лабейш, Е. П. Павлов. - СПб. : Горн. ун-т, 2013. - 143 с. [http://irbis.spmi.ru/jirbis2/index.php?option=com\\_irbis&view=irbis&Itemid=402&task=set\\_static\\_req&b](http://irbis.spmi.ru/jirbis2/index.php?option=com_irbis&view=irbis&Itemid=402&task=set_static_req&bns_string=NWPIB,ELC,ZAPIS&req_irb=%3c.%3eI=%2D548581%3c) [ns\\_string=NWPIB,ELC,ZAPIS&req\\_irb=<.>I=%2D548581<.](http://irbis.spmi.ru/jirbis2/index.php?option=com_irbis&view=irbis&Itemid=402&task=set_static_req&bns_string=NWPIB,ELC,ZAPIS&req_irb=%3c.%3eI=%2D548581%3c)>

3. Основы технической термодинамики и теории тепло- и массообмена: Учебное пособие / В.А. Барилович, Ю.А. Смирнов. - М.: НИЦ ИНФРА-М, 2014. - 432 с. http://znanium.com/catalog.php?bookinfo=356818

## **7.1.3. Учебно-методическое обеспечение**

1. Теплотехника [Текст] : учеб.-метод. комплекс / сост.: В. Г. Лабейш, Е. П. Павлов. - СПб. : Изд-во СЗТУ, 2008. - 210 с.

[http://irbis.spmi.ru/jirbis2/index.php?option=com\\_irbis&view=irbis&Itemid=402&task=set\\_static\\_req&b](http://irbis.spmi.ru/jirbis2/index.php?option=com_irbis&view=irbis&Itemid=402&task=set_static_req&bns_string=NWPIB,ELC,ZAPIS&req_irb=%3c.%3eI=%D0%9C%2D%2D20080917131528%3c) [ns\\_string=NWPIB,ELC,ZAPIS&req\\_irb=<.>I=%D0%9C%2D%2D20080917131528<.](http://irbis.spmi.ru/jirbis2/index.php?option=com_irbis&view=irbis&Itemid=402&task=set_static_req&bns_string=NWPIB,ELC,ZAPIS&req_irb=%3c.%3eI=%D0%9C%2D%2D20080917131528%3c)

2. Теплотехника [Текст] : учеб.-метод. комплекс / сост. В. В. Дембовский. - СПб. : Изд-во СЗТУ, 2010. - 101 с.

[http://irbis.spmi.ru/jirbis2/index.php?option=com\\_irbis&view=irbis&Itemid=402&task=set\\_static\\_req&b](http://irbis.spmi.ru/jirbis2/index.php?option=com_irbis&view=irbis&Itemid=402&task=set_static_req&bns_string=NWPIB,ELC,ZAPIS&req_irb=%3c.%3eI=10%D0%A2%D0%B5%D0%BF%D0%BB%D0%BE%D1%82%D0%B5%D1%85%D0%BD%D0%B8%D0%BA%D0%B0101%2D271170%3c) [ns\\_string=NWPIB,ELC,ZAPIS&req\\_irb=<.>I=10%D0%A2%D0%B5%D0%BF%D0%BB%D0%BE%D](http://irbis.spmi.ru/jirbis2/index.php?option=com_irbis&view=irbis&Itemid=402&task=set_static_req&bns_string=NWPIB,ELC,ZAPIS&req_irb=%3c.%3eI=10%D0%A2%D0%B5%D0%BF%D0%BB%D0%BE%D1%82%D0%B5%D1%85%D0%BD%D0%B8%D0%BA%D0%B0101%2D271170%3c) [1%82%D0%B5%D1%85%D0%BD%D0%B8%D0%BA%D0%B0101%2D271170<.](http://irbis.spmi.ru/jirbis2/index.php?option=com_irbis&view=irbis&Itemid=402&task=set_static_req&bns_string=NWPIB,ELC,ZAPIS&req_irb=%3c.%3eI=10%D0%A2%D0%B5%D0%BF%D0%BB%D0%BE%D1%82%D0%B5%D1%85%D0%BD%D0%B8%D0%BA%D0%B0101%2D271170%3c)>

#### **7.2. Базы данных, электронно-библиотечные системы, информационно-справочные и поисковые системы**

1. Европейская цифровая библиотека Europeana:<http://www.europeana.eu/portal>

2. Информационно-издательский центр по геологии и недропользованию Министерства природных ресурсов и экологии Российской Федерации - ООО "ГЕОИНФОРММАРК" <http://www.geoinform.ru/>

3. Информационно-аналитический центр «Минерал» - <http://www.mineral.ru/>

4. КонсультантПлюс: справочно - поисковая система [Электронный ресурс]. www.consultant.ru/.

5. Мировая цифровая библиотека:<http://wdl.org/ru>

6. Научная электронная библиотека «Scopus» [https://www.scopus.com](https://www.scopus.com/)

7. Научная электронная библиотека ScienceDirect: [http://www.sciencedirect.com](http://www.sciencedirect.com/)

8. Научная электронная библиотека «eLIBRARY»:<https://elibrary.ru/>

https://e.lanbook.com/books.

9. Поисковые системы Yandex, Rambler, Yahoo и др.

10. Система ГАРАНТ: электронный периодический справочник [Электронный ресурс] www.garant.ru/.

11. Электронно-библиотечная система издательского центра «Лань» <https://e.lanbook.com/books>

12. Электронная библиотека Российской Государственной Библиотеки (РГБ): <http://elibrary.rsl.ru/>

13. Электронная библиотека учебников: [http://studentam.net](http://studentam.net/)

14. Электронно-библиотечная система «ЭБС ЮРАЙТ» [www.biblio-online.ru](http://www.biblio-online.ru/) .

15. Электронная библиотечная система «Национальный цифровой ресурс «Руконт»». <http://rucont.ru/>

16. Электронно-библиотечная система<http://www.sciteclibrary.ru/>

## **8. МАТЕРИАЛЬНО-ТЕХНИЧЕСКОЕ ОБЕСПЕЧЕНИЕ ДИСЦИПЛИНЫ**

## **8.1. Материально-техническое оснащение аудиторий:**

Специализированные аудитории, используемые при проведении *лекционных и практических* занятий, оснащены мультимедийными проекторами и комплектом аппаратуры, позволяющей демонстрировать текстовые и графические материалы.

Лаборатории оснащены оборудованием и лабораторными установками, необходимыми для выполнения лабораторных работ по дисциплине «Теплотехника».

Лабораторные установки:

«Определение теплоемкости воздуха при постоянном давлении», «Исследование процесса дросселирования воздуха (эффект Джоуля – Томсона)», «Определение показателя адиабаты воздуха», «Проверка шкалы Кельвина», «Исследование рекуперативного теплообменника».

Компьютерный класс:

20 посадочных мест, комплект мультимедийной аудитории Тип 2 (возможность доступа к сети «Интернет») – 1 шт., стол компьютерный – 16 шт., стол – 2 шт., стул – 28 шт., компьютер для студентов – 18 шт., (возможность доступа к сети «Интернет»), принтер– 1 шт.

Аудитория:

90 посадочных мест, мультимедийный проектор  $-1$  шт., стол  $-45$  шт., стул  $-92$  шт., APM преподавателя ПК (системный блок, монитор) – 2 шт. (возможность доступа к сети «Интернет»)

## **8.2. Помещения для самостоятельной работы:**

1. Оснащенность помещения для самостоятельной работы: 13 посадочных мест. Стул – 25 шт., стол – 2 шт., стол компьютерный – 13 шт., шкаф – 2 шт., доска аудиторная маркерная – 1 шт., АРМ учебное ПК (монитор + системный блок) – 14 шт. Доступ к сети «Интернет», в электронную информационно-образовательную среду Университета.

Перечень лицензионного программного обеспечения: Microsoft Windows 7 Professional:ГК № 1464-12/10 от 15.12.10 «На поставку компьютерного оборудования» ГК № 959-09/10 от 22.09.10 «На поставку компьютерной техники» ГК № 447-06/11 от 06.06.11 «На поставку оборудования» ГК № 984-12/11 от 14.12.11 «На поставку оборудования" Договор № 1105-12/11 от 28.12.2011 «На поставку компьютерного оборудования», Договор № 1106-12/11 от 28.12.2011 «На поставку компьютерного оборудования» ГК № 671-08/12 от 20.08.2012 «На поставку продукции», Microsoft Open License 60799400 от 20.08.2012, Microsoft Open License 48358058 от 11.04.2011, Microsoft Open License 49487710 от 20.12.2011, Microsoft Open License 49379550 от 29.11.2011,

Microsoft Office 2010 Standard: Microsoft Open License 60799400 от 20.08.2012, Microsoft Open License 60853086 от 31.08.2012

Kaspersky antivirus 6.0.4.142

2. Оснащенность помещения для самостоятельной работы: 17 посадочных мест. Доска для письма маркером – 1 шт., рабочие места студентов, оборудованные ПК с доступом в сеть университета – 17 шт., мультимедийный проектор – 1 шт., АРМ преподавателя для работы с мультимедиа – 1 шт. (системный блок, мониторы – 2 шт.), стол – 18 шт., стул – 18 шт. Доступ к сети «Интернет», в электронную информационно-образовательную среду Университета.

Перечень лицензионного программного обеспечения: Операционная система Microsoft Windows XP Professional ГК №797-09/09 от 14.09.09 «На поставку компьютерного оборудования».

Операционная система Microsoft Windows 7 Professional Microsoft Open License 49379550 от 29.11.2011.

Microsoft Office 2007 Standard Microsoft Open License 42620959 от 20.08.2007

3. Оснащенность помещения для самостоятельной работы: 16 посадочных мест. Стол компьютерный для студентов (тип 4) - 3 шт., стол компьютерный для студентов (тип 6) – 2 шт., стол компьютерный для студентов (тип 7) – 1 шт., кресло преподавателя (сетка, цвет черный) – 17 шт., доска напольная мобильная белая магнитно-маркерная «Magnetoplan» 1800мм×1200мм - 1 шт., моноблок Lenovo M93Z Intel Q87 – 17 шт., плакат – 5 шт. Доступ к сети «Интернет», в электронную информационно-образовательную среду Университета.

Перечень лицензионного программного обеспечения: Microsoft Windows 7 Professional: Microsoft Open License 49379550 от 29.11.2011 .

Microsoft Office 2007 Professional Plus: Microsoft Open License 46431107 от 22.01.2010 .

CorelDRAW Graphics Suite X5 Договор №559-06/10 от 15.06.2010 «На поставку программного обеспечения»

Autodesk product: Building Design Suite Ultimate 2016, product key: 766H1

Cisco Packet Tracer 7.1 (свободно распространяемое ПО), Quantum GIS (свободно распространяемое ПО), Python (свободно распространяемое ПО), R (свободно распространяемое ПО), Rstudio (свободно распространяемое ПО), SMath Studio (свободно распространяемое ПО), GNU Octave (свободно распространяемое ПО), Scilab (свободно распространяемое ПО)

#### **8.3. Помещения для хранения и профилактического обслуживания оборудования:**

1. Центр новых информационных технологий и средств обучения:

Оснащенность: персональный компьютер – 2 шт. (доступ к сети «Интернет»), монитор – 4 шт., сетевой накопитель – 1 шт., источник бесперебойного питания – 2 шт., телевизор плазменный Panasonic – 1 шт., точка Wi-Fi – 1 шт., паяльная станция – 2 шт., дрель – 5 шт., перфоратор – 3 шт., набор инструмента – 4 шт., тестер компьютерной сети – 3 шт., баллон со сжатым газом – 1 шт., паста теплопроводная – 1 шт., пылесос – 1 шт., радиостанция – 2 шт., стол – 4 шт., тумба на колесиках – 1 шт., подставка на колесиках – 1 шт., шкаф – 5 шт., кресло – 2 шт., лестница Alve – 1 шт.

Перечень лицензионного программного обеспечения: Microsoft Windows 7 Professional (Лицензионное соглашение Microsoft Open License 60799400 от 20.08.2012)

Microsoft Office 2010 Professional Plus (Лицензионное соглашение Microsoft Open License 60799400 от 20.08.2012)

Антивирусное программное обеспечение Kaspersky Endpoint Security (Договор № Д810(223)-12/17 от 11.12.17)

2. Центр новых информационных технологий и средств обучения:

Оснащенность: стол – 5 шт., стул – 2 шт., кресло – 2 шт., шкаф – 2 шт., персональный компьютер – 2 шт. (доступ к сети «Интернет»), монитор – 2 шт., МФУ – 1 шт., тестер компьютерной сети – 1 шт., баллон со сжатым газом – 1 шт., шуруповерт – 1 шт.

Перечень лицензионного программного обеспечения: Microsoft Windows 7 Professional (Лицензионное соглашение Microsoft Open License 60799400 от 20.08.2012)

Microsoft Office 2007 Professional Plus (Лицензионное соглашение Microsoft Open License 46431107 от 22.01.2010)

Антивирусное программное обеспечение Kaspersky Endpoint Security (Договор № Д810(223)-12/17 от 11.12.17)

3. Центр новых информационных технологий и средств обучения:

Оснащенность: стол – 2 шт., стул – 4 шт., кресло – 1 шт., шкаф – 2 шт., персональный компьютер – 1 шт. (доступ к сети «Интернет»), веб-камера Logitech HD C510 – 1 шт., колонки Logitech – 1 шт., тестер компьютерной сети – 1 шт., дрель – 1 шт., телефон – 1 шт., набор ручных инструментов – 1 шт.

Перечень лицензионного программного обеспечения:Microsoft Windows 7 Professional (Лицензионное соглашение Microsoft Open License 48358058 от 11.04.2011)

Microsoft Office 2007 Professional Plus (Лицензионное соглашение Microsoft Open License 46431107 от 22.01.2010)

Антивирусное программное обеспечение Kaspersky Endpoint Security (Договор № Д810(223)-12/17 от 11.12.17)

#### **8.4. Лицензионное программное обеспечение:**

1. Microsoft Windows 8 Professional (договор бессрочный ГК № 875-09/13 от 30.09.2013 «На поставку компьютерной техники»)

2. Microsoft Office 2007 Standard (договор бессрочный Microsoft Open License 42620959 от 20.08.2007)

3. Microsoft Office 2010 Professional Plus (договор бессрочный Microsoft Open License 60799400 от 20.08.2012, договор бессрочный Microsoft Open License 47665577 от 10.11.2010, договор бессрочный Microsoft Open License 49379550 от 29.11.2011).